# **IDUG® 2005 - North America**

May 22-26 . Colorado Convention Center . Denver, Colorado, USA

# WAS/DB2: Pooling and Caching

Session: I11

Maryela Weihrauch, IBM May 25th, 2005 3:30 - 4:40

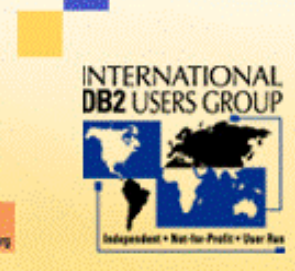

Where

**Data Converge** 

**Business &** 

## Agenda

- **DB2 Connection Pooling/ Connection Concentrator**
- **WebSphere Connection Pooling**
- **Usage Scenarios**
- **DB2 Statement Caching**
- **WebSphere preparedStatement Object Caching**
- **Usage Scenarios**
- **Exploitation of Option KEEPDYNAMIC YES**
- **Summary**

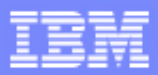

#### DB2 Connect EE Connection Pooling

- ▶ DB2 Connect EE V6 introduced Connection Pooling
- **Ability to reuse server agents after client disconnected (physical connection between DB2 Connect and DB2 server)**
- **Avoid repeated processing to create and terminate connections**
- **NUM\_POOLAGENTS <= MAXAGENTS**

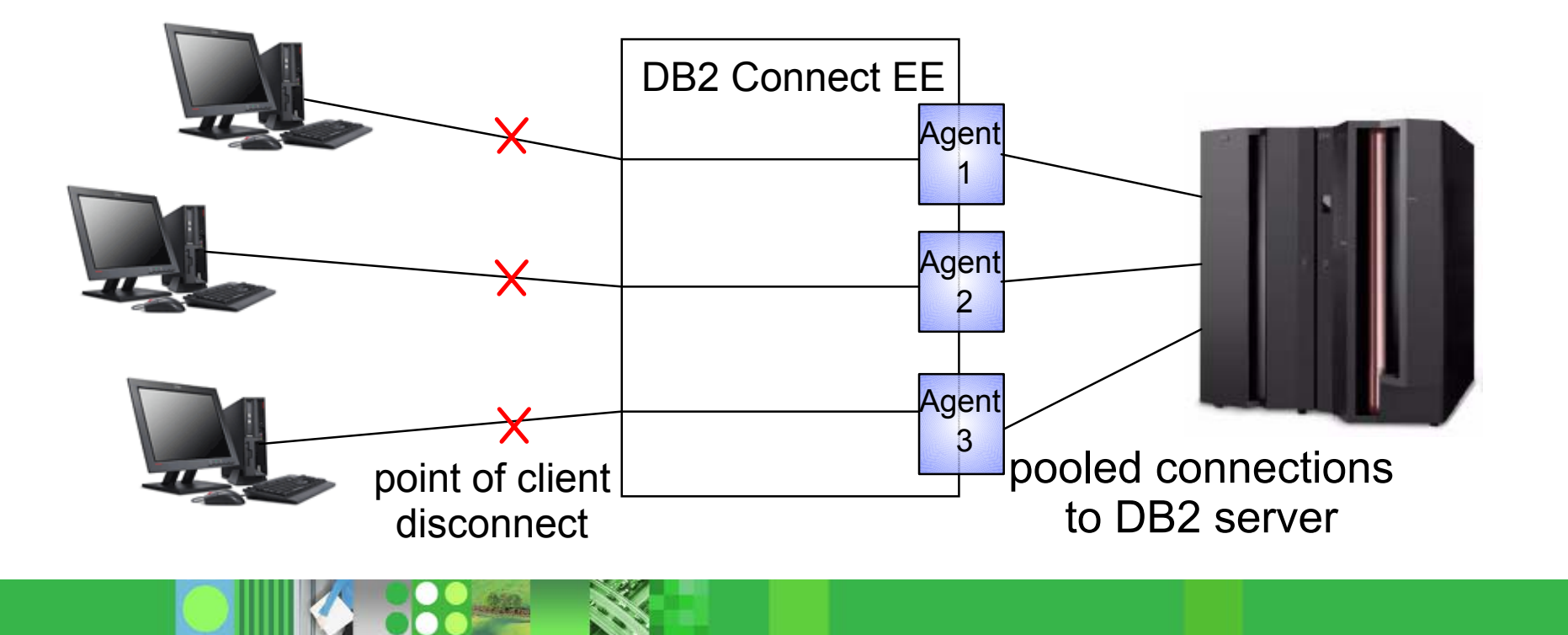

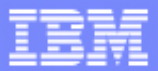

## DB2 Connect EE Connection Pooling . . .

- ► MAXAGENTS max. # connections to DB2 server
- $\triangleright$  NUM POOLAGENTS max. # of connections kept in the pool, default is 2% of MAXAGENTS
- ► Drawback of Connection Pooling when connected to DB2 Data Sharing group
	- ► DB2 Connect processes information about availability of data sharing members at creation of a "new" connection
	- **Pooled connections could remain with data sharing member that** has problems
	- **► DB2 Connect would not use Sysplex information to determine** best connection for reuse
	- At member outage, all connections to this member would receive connection failure

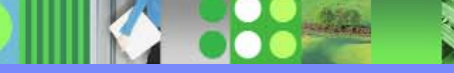

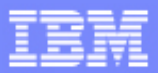

#### DB2 Connect EE Connection Concentrator

- **DB2 Connect EE V7 introduced Connection Concentrator (also called Transaction Pooling)**
- **Ability to reuse server agents at application commit or rollback**
- **MAX\_CONNECTIONS > MAXAGENTS to enable concentrator**

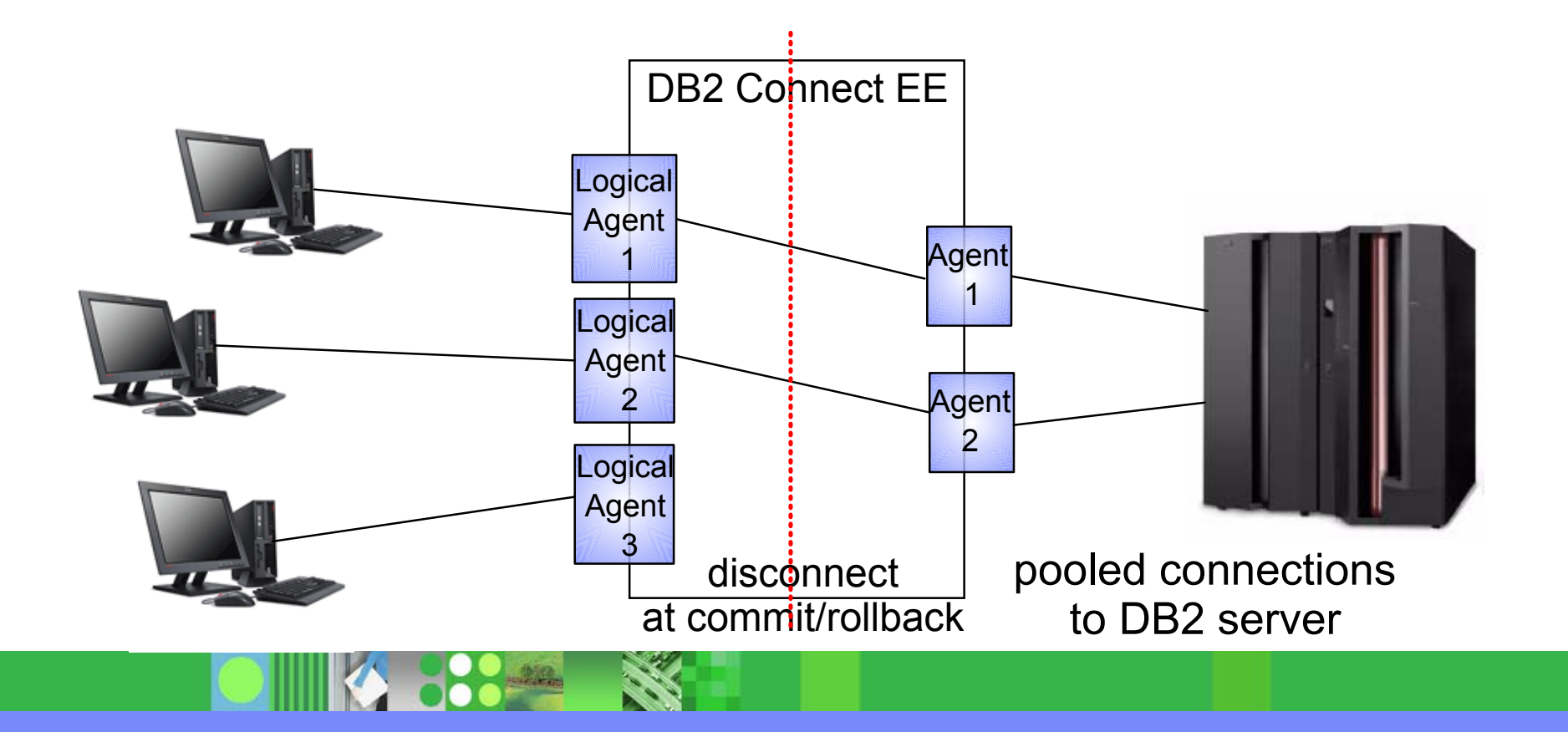

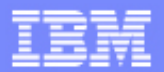

## DB2 Connect EE Connection Concentrator . . .

- $\triangleright$  MAXAGENTS max. # connections to DB2 server
- $\triangleright$  MAX CONNECTIONS max. # of concurrent client connections to DB2 Connect (default is equal to MAXAGENTS - concentrator disabled)
- ► Conditions for connection reusability at commit:
	- No open WITH HOLD cursor
	- No declared global temporary tables must exist (used declared global temp tables must be explicitely or implicitely droped)
	- No reference to packages bound with KEEPDYNAMIC YES
- Rollback always leaves a connection in a reusable state

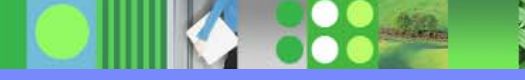

## DB2 Connect EE Connection Concentrator . . .

#### ► Parallel Sysplex Considerations:

- **► DB2 Connect gets status information of each member of the data** sharing group which is used to balance connections to each member and to route transactions
- At outage of one member, only the transactions active in this particular member receive a connection failure (V7) or resource unavailable (V8)
- All other clients will remain connected to DB2 Connect or continue transactions at other members of the group
- $\blacktriangleright$  For best performance, there should be enough connections in the connection pool to contain all concurrently active clients

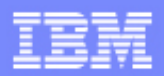

### DB2 Universal Driver Connection Concentrator

- **DB2 Universal Driver for SQLJ/JDBC will provide connection pool and connection concentrator functionality similar to DB2 Connect (planned GA: middle 2005)**
- **Ability to reuse server agents at application commit or rollback**

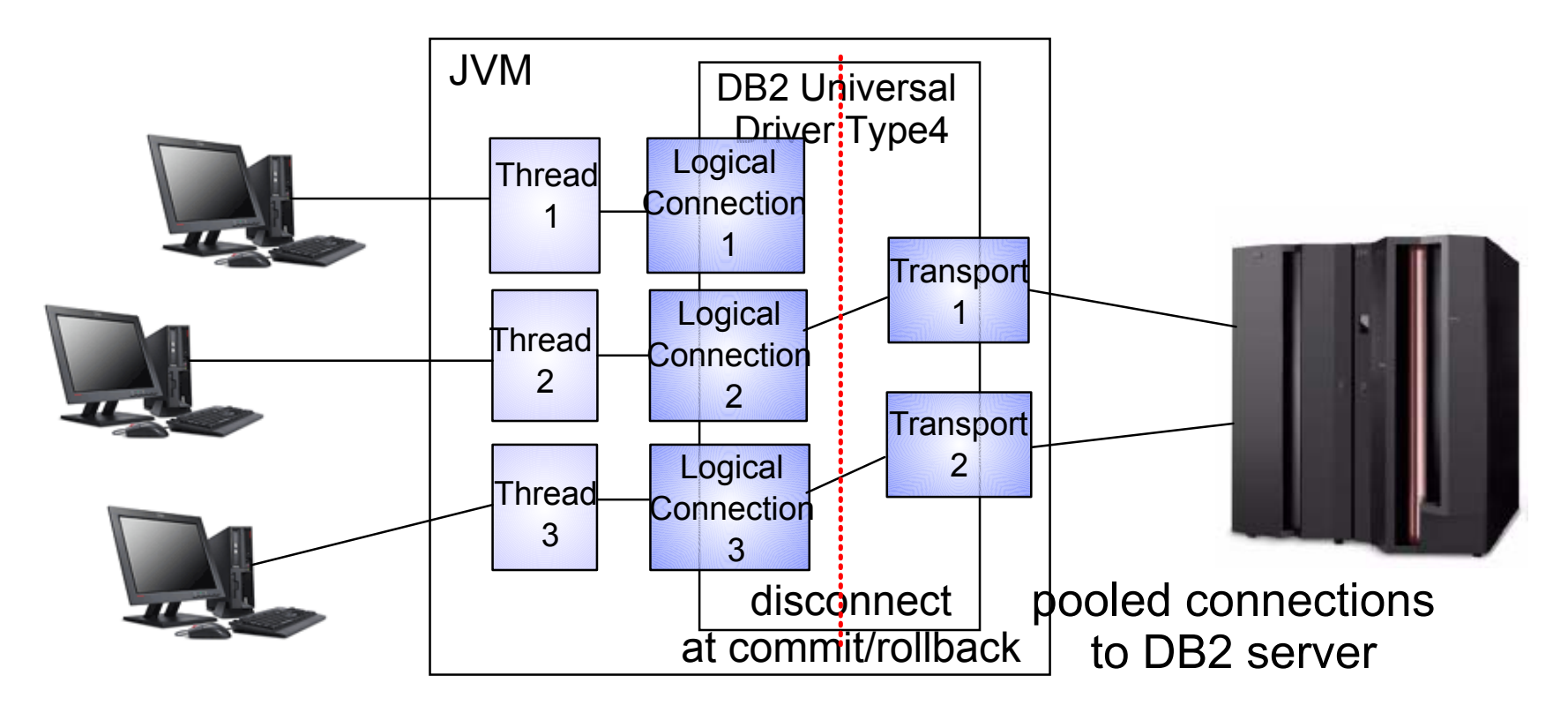

## DB2 Universal Driver Connection Concentrator . . .

- ► New Global properties defined in Global Properties File:
	- db2.jcc.maxTransportObjects equivalent to MAXAGENTS - max # of connections to DB2 server across all datasources (default value is -1, meaning no limit)
	- db2.jcc.minTransportObjects equivalent to NUM\_POOLAGENTS - # of connections kept in the pool across all datasources - # of transport objects will grow as requested but always stay (default value is 0)
	- db2.jcc.maxTransportObjectIdleTime time in sec., a connection stays idle in the pool before it is closed, until minTransportObject is reached (default value is 60 sec)
	- db2.jcc.maxTransportObjectWaitTime if maxTransportObjects is reached - time in sec., an application waits to get a connection before throwing a SQLException (default value is 5 sec)

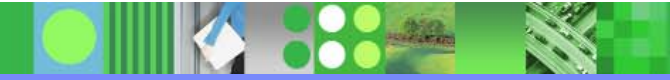

### DB2 Universal Driver Connection Concentrator . . .

- New DataSource Properties
	- maxTransportObjects max # of connections to DB2 server from this DataSource. Can not be bigger than db2.jcc.maxTransportObjects (default value is -1, meaning no limit)
	- enableConnectionConcentrator enables connection concentrator functionality. Not allowed for DB2 LUW (default value is "false" - disabled)
	- enableSysplexWLB enables Sysplex Workload Balancing functionality. Not allowed for DB2 LUW (default value is "false" - disabled)

#### usePool

if the Transport pool will be used - will check for 'free' transport in the pool before creating a new one until maxTransportObjects is reached (default value is "true" - pool used)

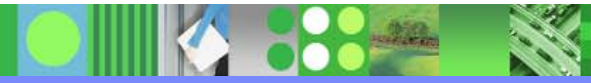

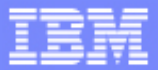

### WebSphere V5 Connection Pooling

► WebSphere pooles Connection Java objects, handed out by the JDBC/SQLJ driver

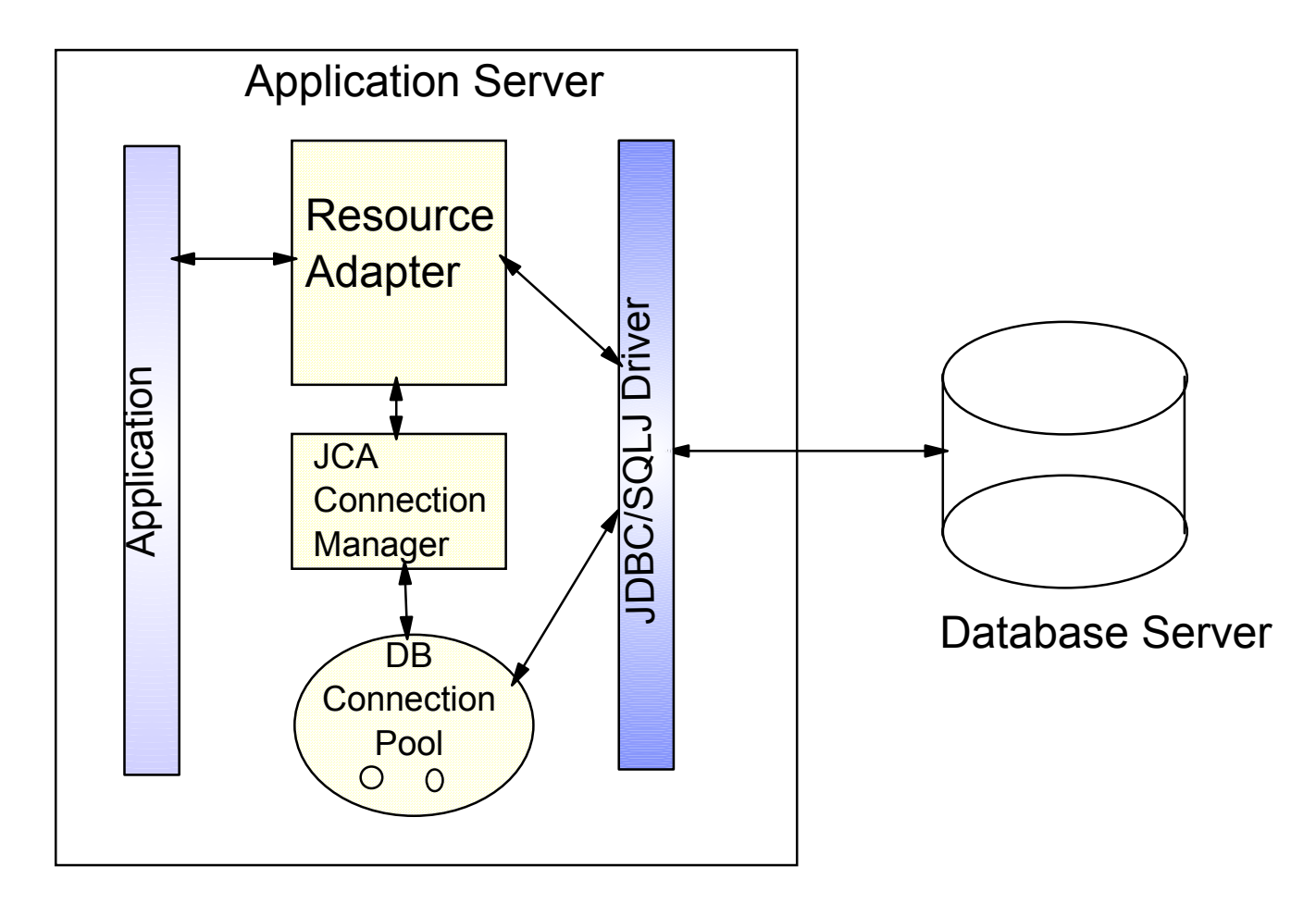

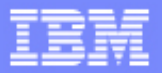

#### WebSphere Connetion Pooling **. . .**

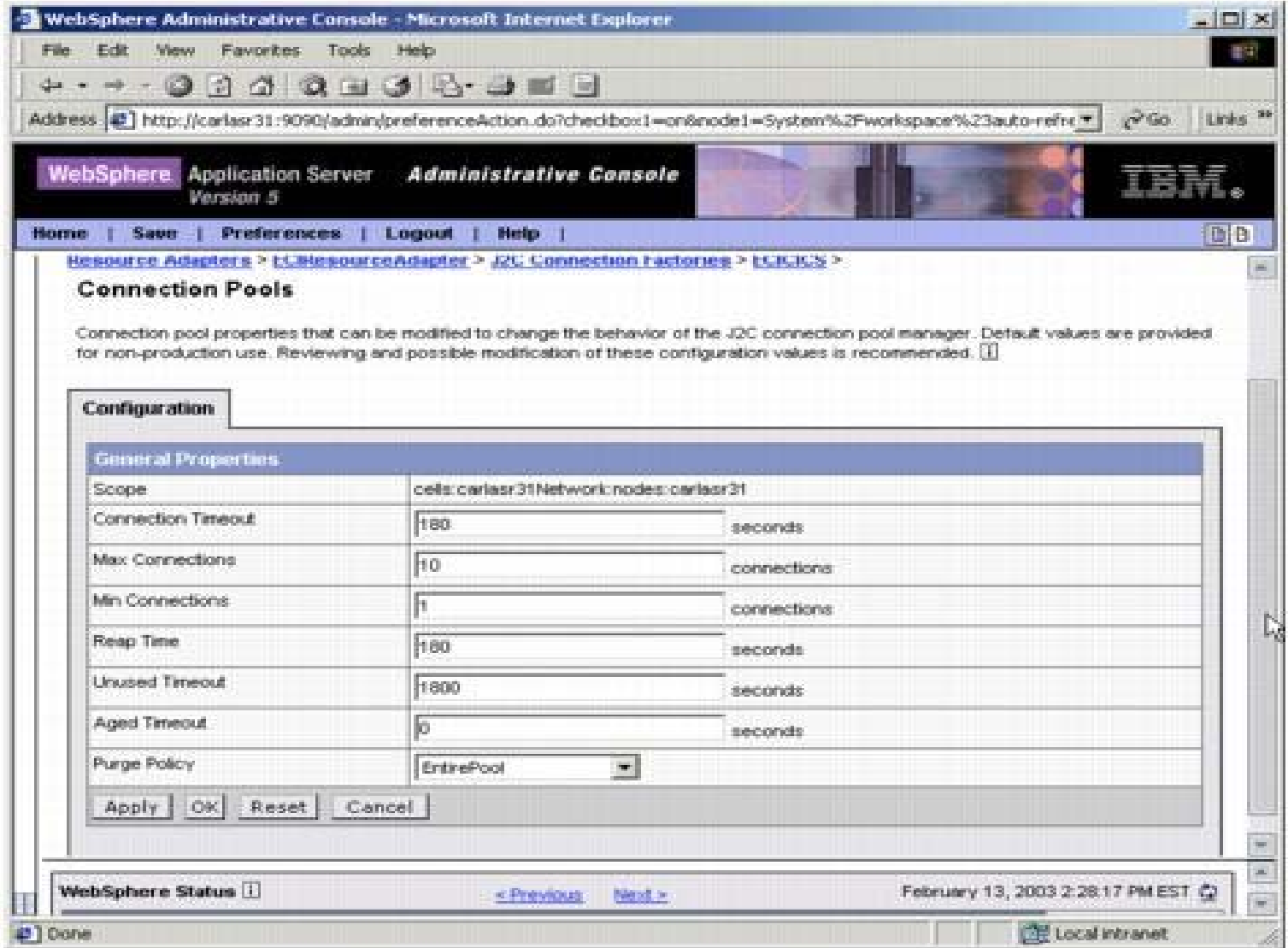

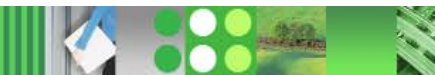

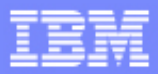

## WebSphere Connetion Pooling

- Connection object pool currently maintained by WebSphere
	- saves creating/destroying Connection objects which is relatively expensive
	- ► part of the Connection object creation is creating a physical connection to D<sub>B</sub>
- Connection object holds references to other Java objects like preparedStatement objects that would be destroyed with the Connection object

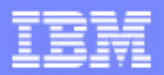

## Which Connection Pool Should I use?

► If **NOT** connecting to DB2 Data Sharing Group, the connection pool closest to the application should be used.

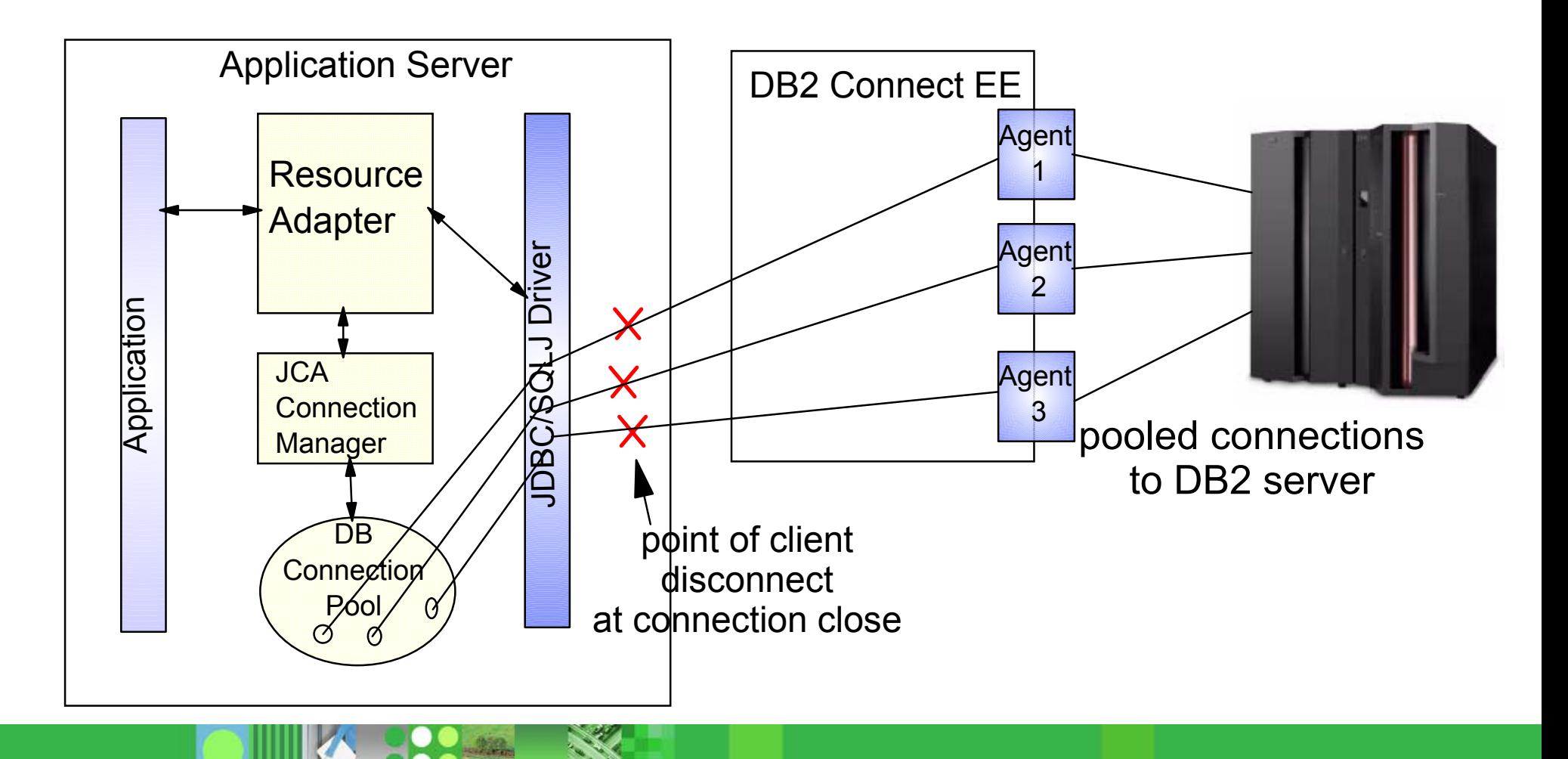

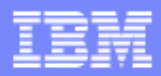

## Which Connection Pool Should I use?

► To exploit DB2 Data Sharing workload balancing and transparent failover, both, application server connection pool AND connection concentrator/ connection pool should be used

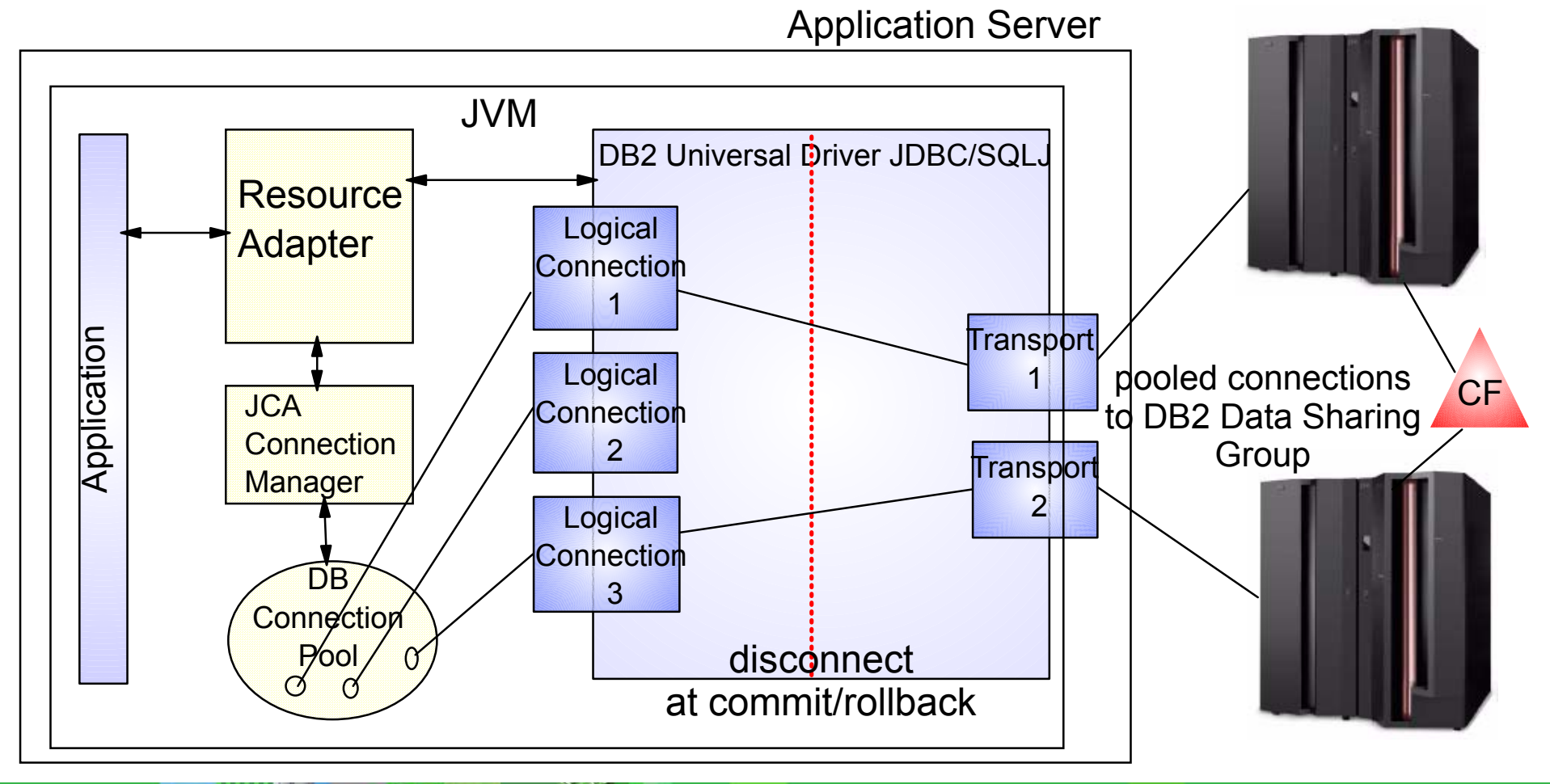

## DB2 Statement Caching - Overview

- **Introduced in DB2 z/OS V5**
- **Allows applications to reuse and share prepared SQL statements in DB2**
- **Conditions for reuse of SQL statement from dynamic statement cache**
	- SQL is dynamically prepared SELECT, UPDATE, DELETE or INSERT
	- $\blacktriangleright$  The statement text is identical character for character (literals problematic)
	- $\blacktriangleright$  The authorization ID is the same
	- **...**
- **ZPARM value CACHEDYN = YES turns on global cache**
	- $\blacktriangleright$  Statement text and executable of the prepared statements are kept in the EDM pool for reuse across all threads
	- ► REOPT(VARS) disables use of cache for that plan/packages
- **BIND option KEEPDYNAMIC(YES) enables local cache**
	- **Prepared statements are kept in thread storage across COMMIT**
	- $\blacktriangleright$  local cache is thread specific

**ZPARM value MAXKEEPD limits no. of SQL statements across all threads**

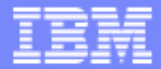

#### DB2 Statement Caching - Global Caching

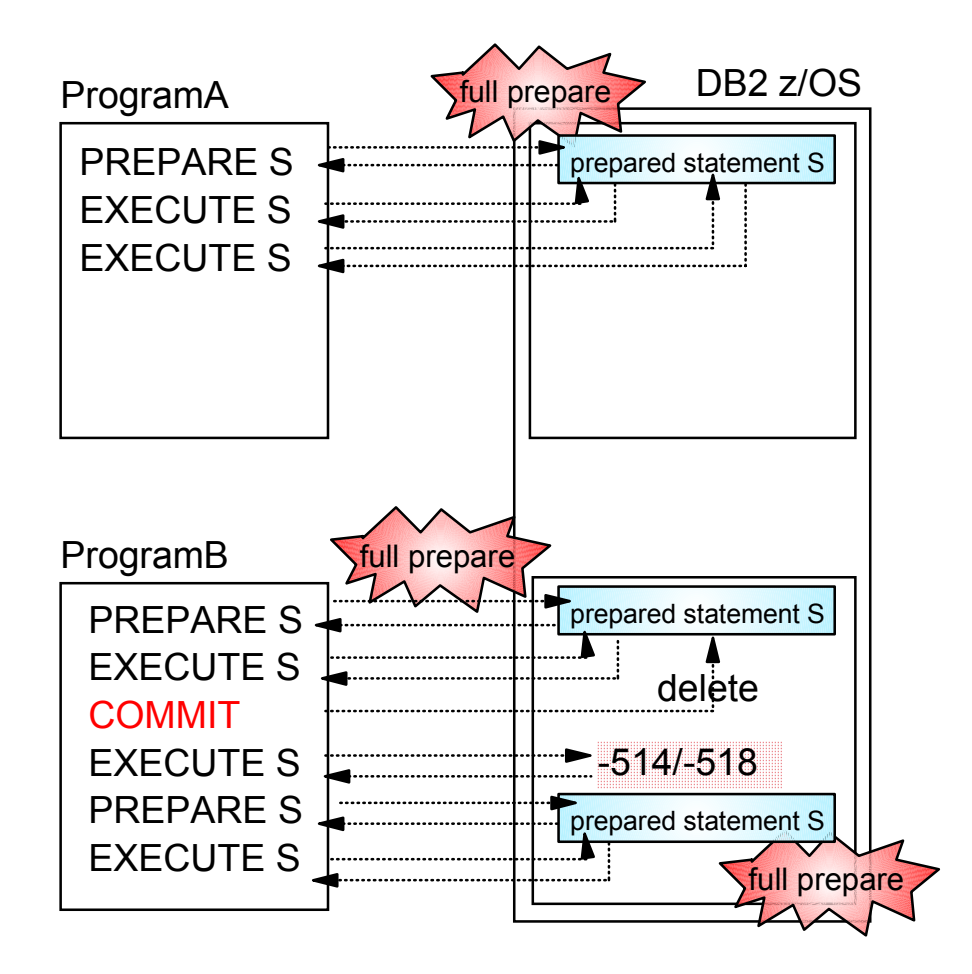

#### No Caching

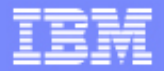

#### DB2 Statement Caching - Global Caching

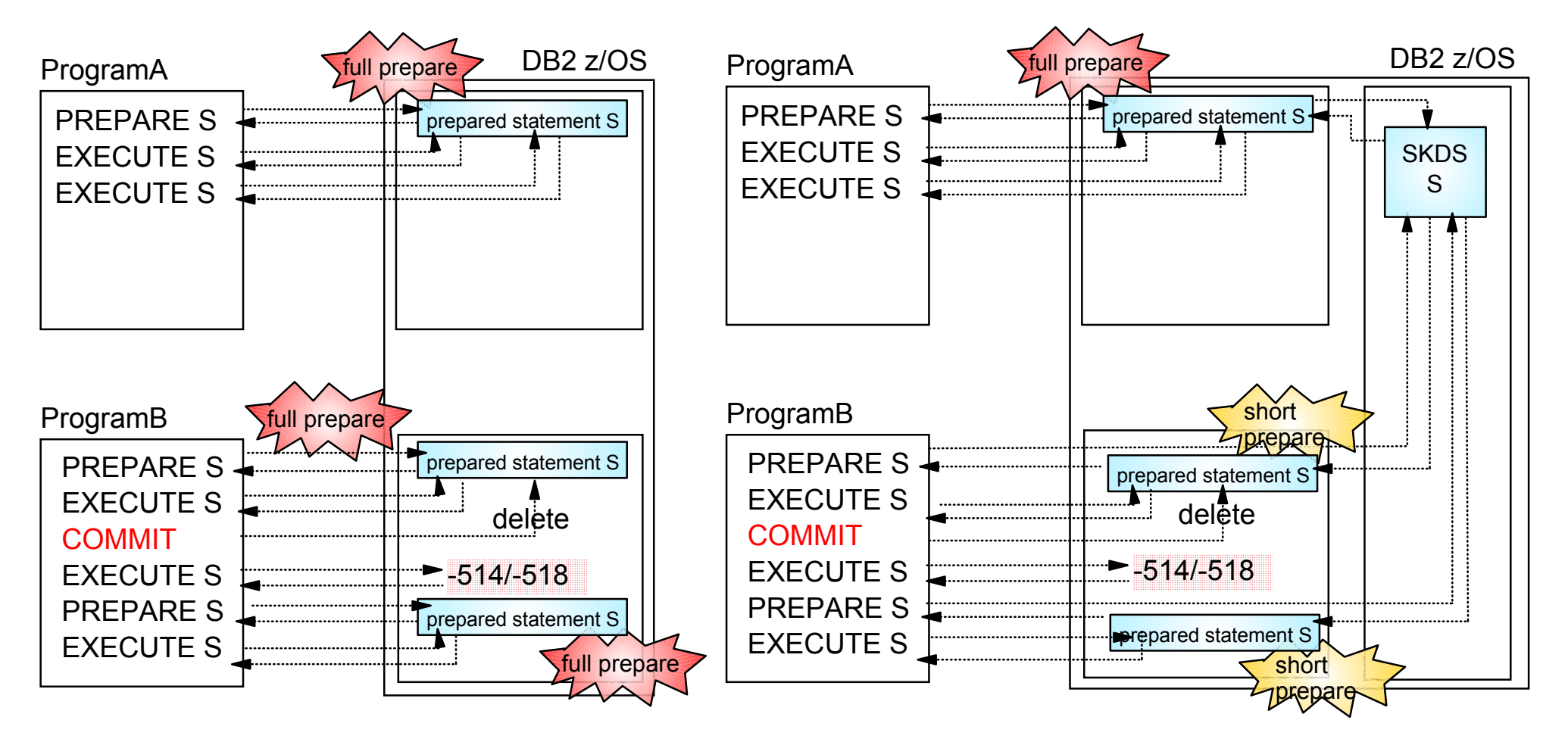

#### No Caching **Global Caching Only**

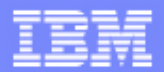

## DB2 Statement Caching - Global Caching **. . .**

#### **Significant cost to fully prepare a dynamic SQL statement**

#### **Global dynamic statement cache**

- statement text and executable (SKDS) is cached in EDM pool V7 by default in data space V8 above the bar
- **► Only first prepare is full prepare, otherwise short prepare,** which is a copy from global cache into thread storage
- $\blacktriangleright$  No prepared statement is kept in thread storage across commit
- **Should be turned on if dynamic SQL is executed in the DB2 system**
- ▶ Best trade-off between storage and CPU consumption **for applications executing dynamic SQL**

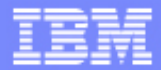

#### DB2 Statement Caching - Global and Local Caching

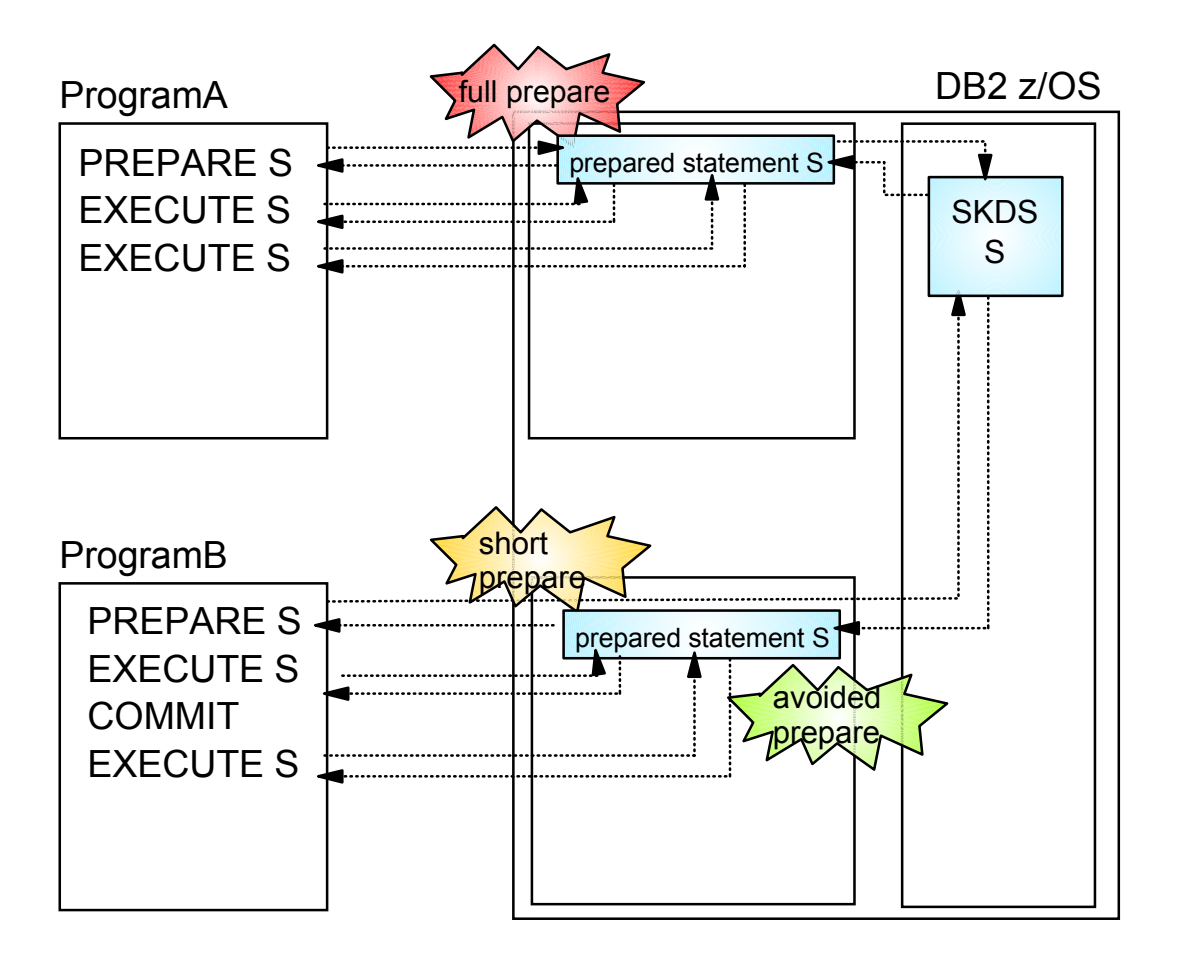

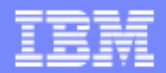

## DB2 Statement Caching - Global and Local Caching **. . .**

- **Only first prepare is full prepare, otherwise short prepares**
- **Prepared statements kept in thread storage across commit (avoided prepares)** 
	- **►** same prepared sql statement can be stored in several threads
	- MAXKEEPD limits the stored executable only, the statement text is always stored in thread storage
	- **application logic needs to reflect the bind option**
- **Should only be used selectively for application with a limited number of SQL statements that are executed very frequently**
- ▶ Should NOT be used for DB2 systems that are constraint **in DBM1 storage**

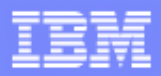

### WebSphere preparedStatement Object Cache

- ► WebSphere manages a cache of previously created preparedStatement objects on a connection
- ► When a new prepared statement is requested on a connection, the cached preparedStatement object is returned if available
- ► Creating a new preparedStatement object is costly in Java besides the cost to prepare the SQL to DB2

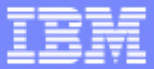

#### WebSphere preparedStatement Object Cache . . .

 $-2.2$ 

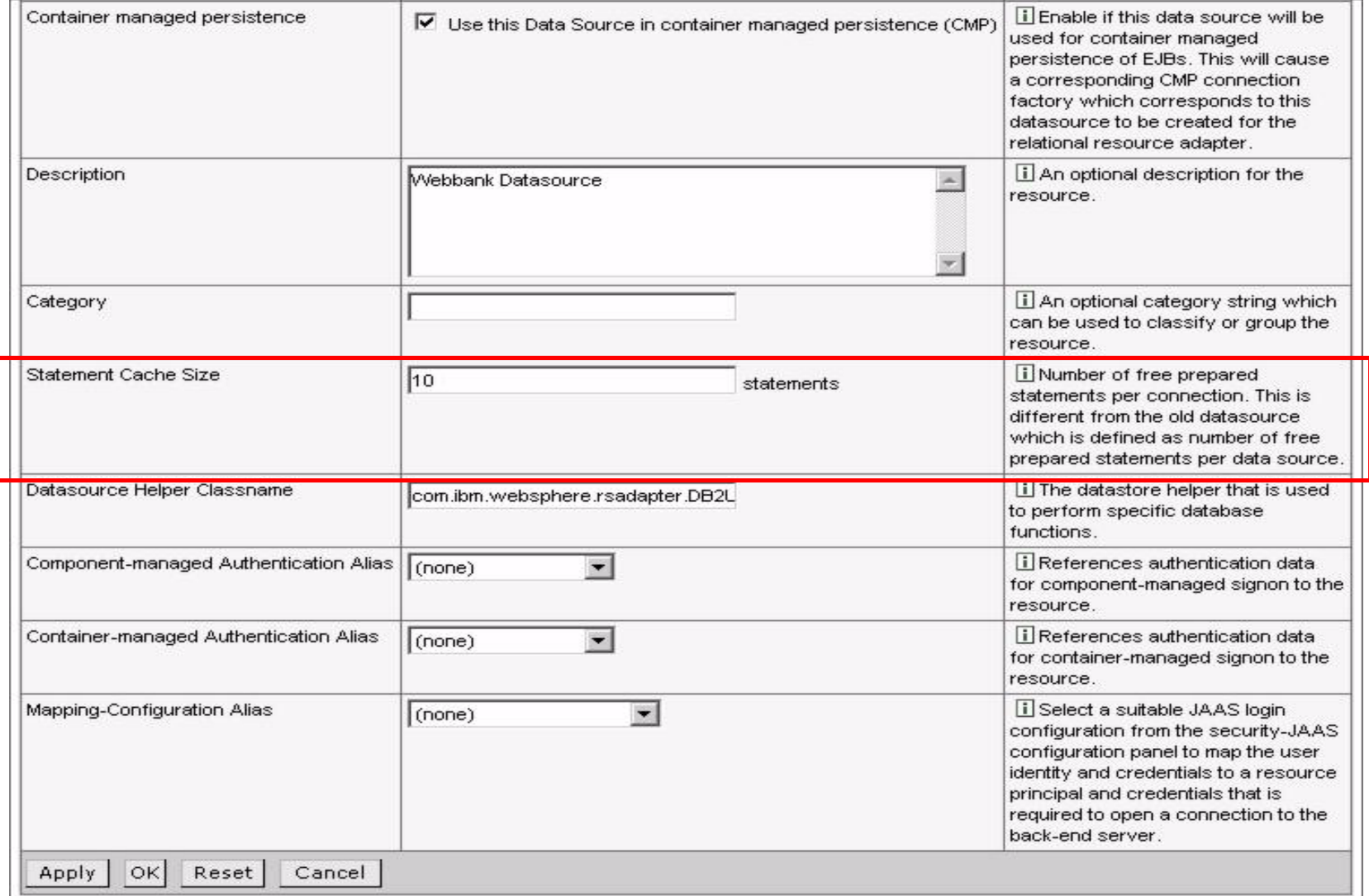

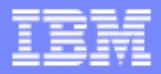

#### WebSphere/DB2 - How the Caches Play Together...

► PreparedStatement object caching in WebSphere AND global dynamic statement caching in DB2 is recommended for JDBC application.

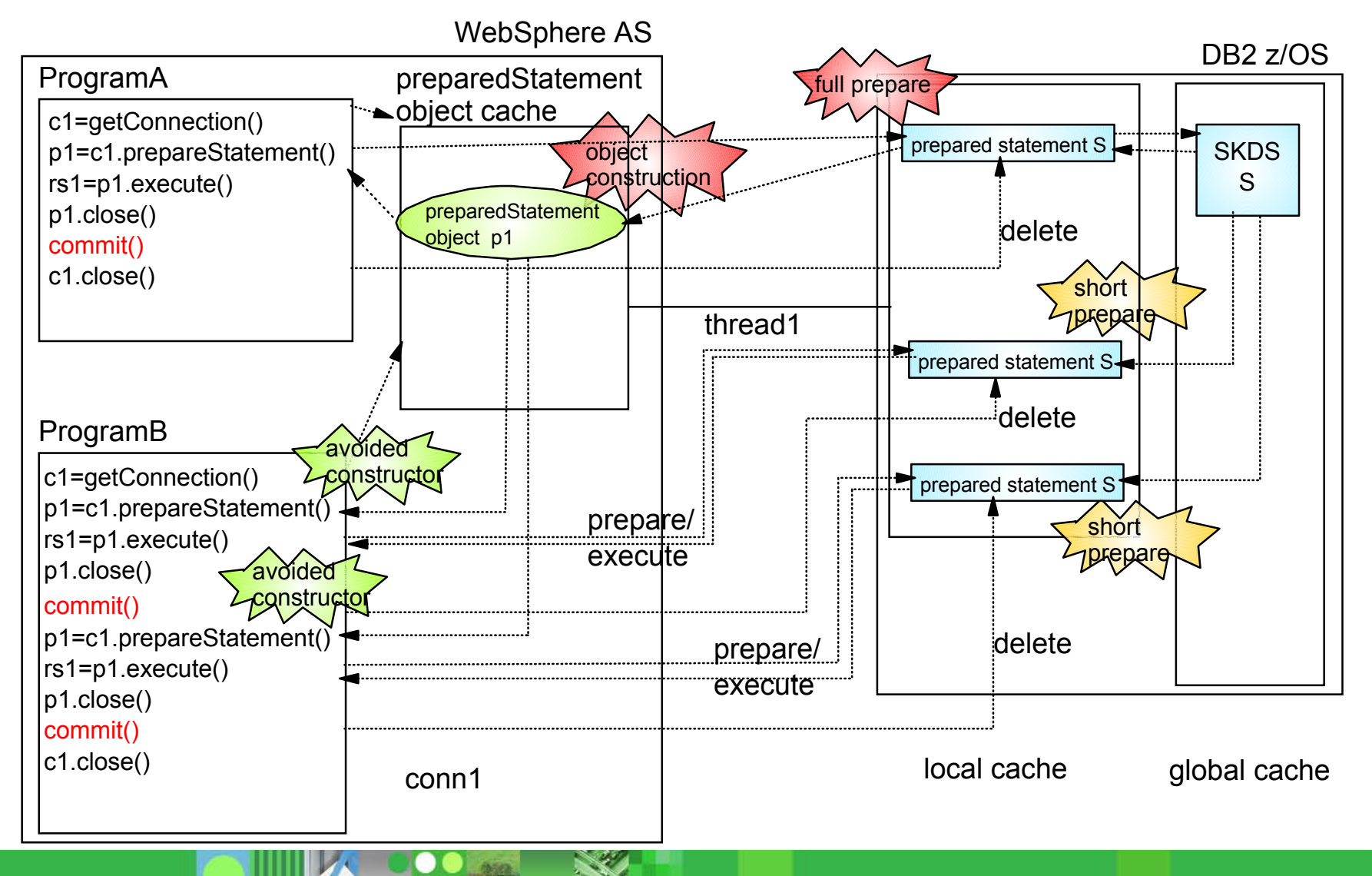

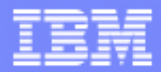

## WebSphere/DB2 - How the Caches Play Together...

**PreparedStatement objects are cached per connection - multiple objects for** the same statement

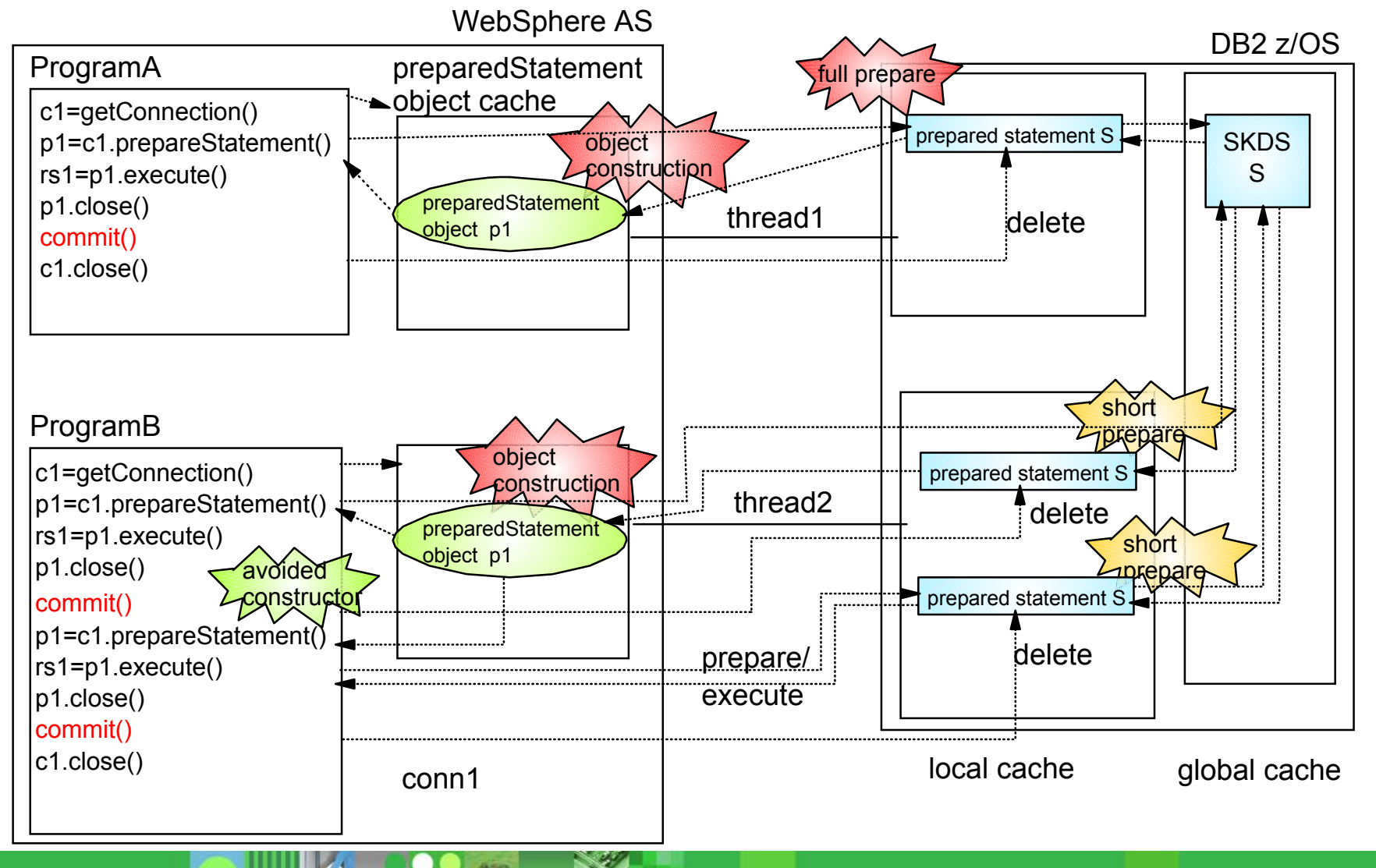

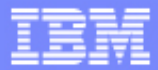

#### WebSphere/DB2 - Using KEEPDYNAMIC YES

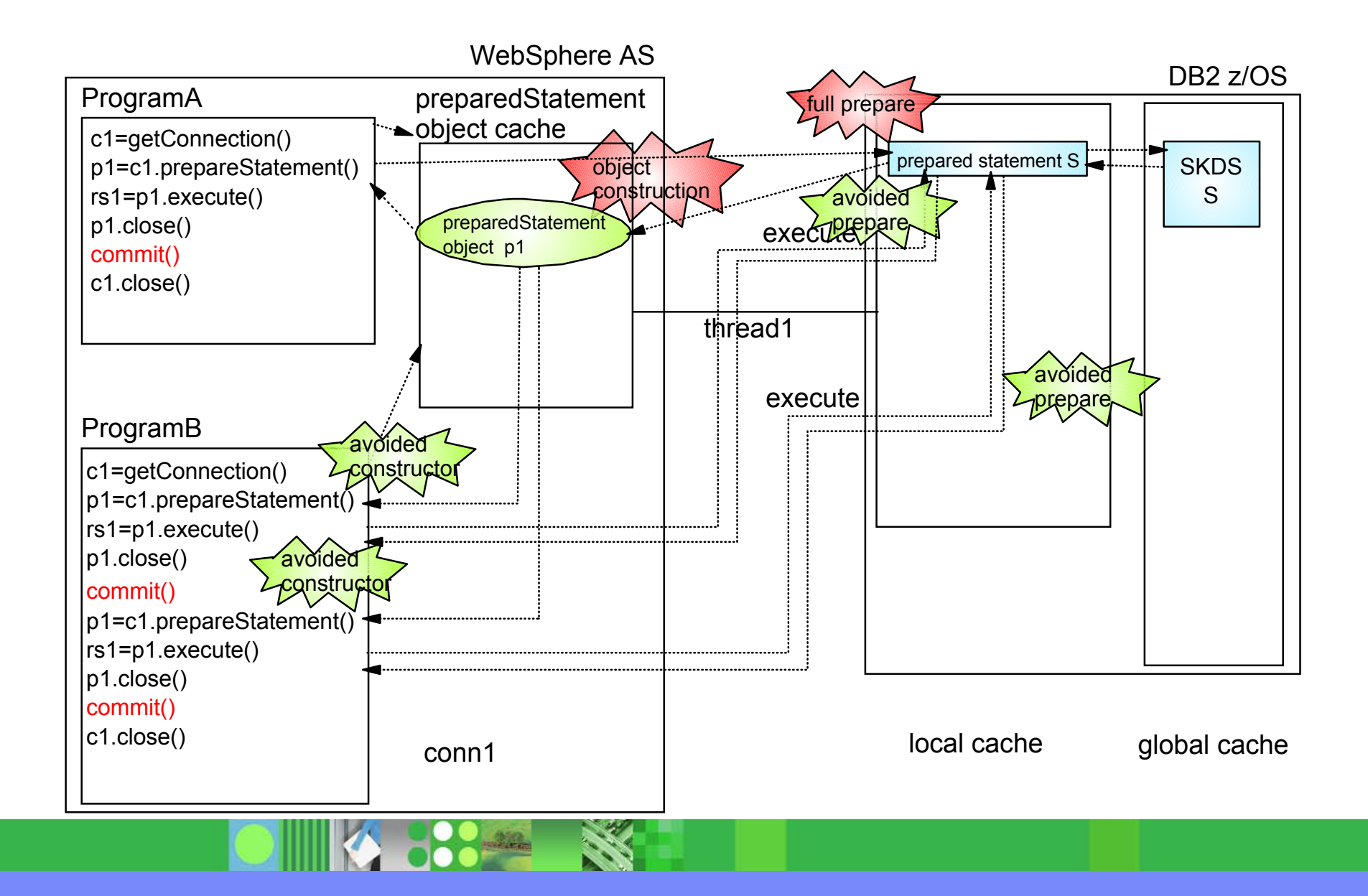

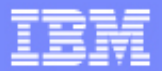

#### WebSphere/DB2 - Using KEEPDYNAMIC YES

- $\blacktriangleright$  Bind JCC packages with
	- ► -keepdynamic=1 (YES) and
	- $\blacktriangleright$  -collection = collname
- ► Define datasource property (WebSphere customProperty)
	- -keepDynamic=1 and
	- -JdbcCollection=collname

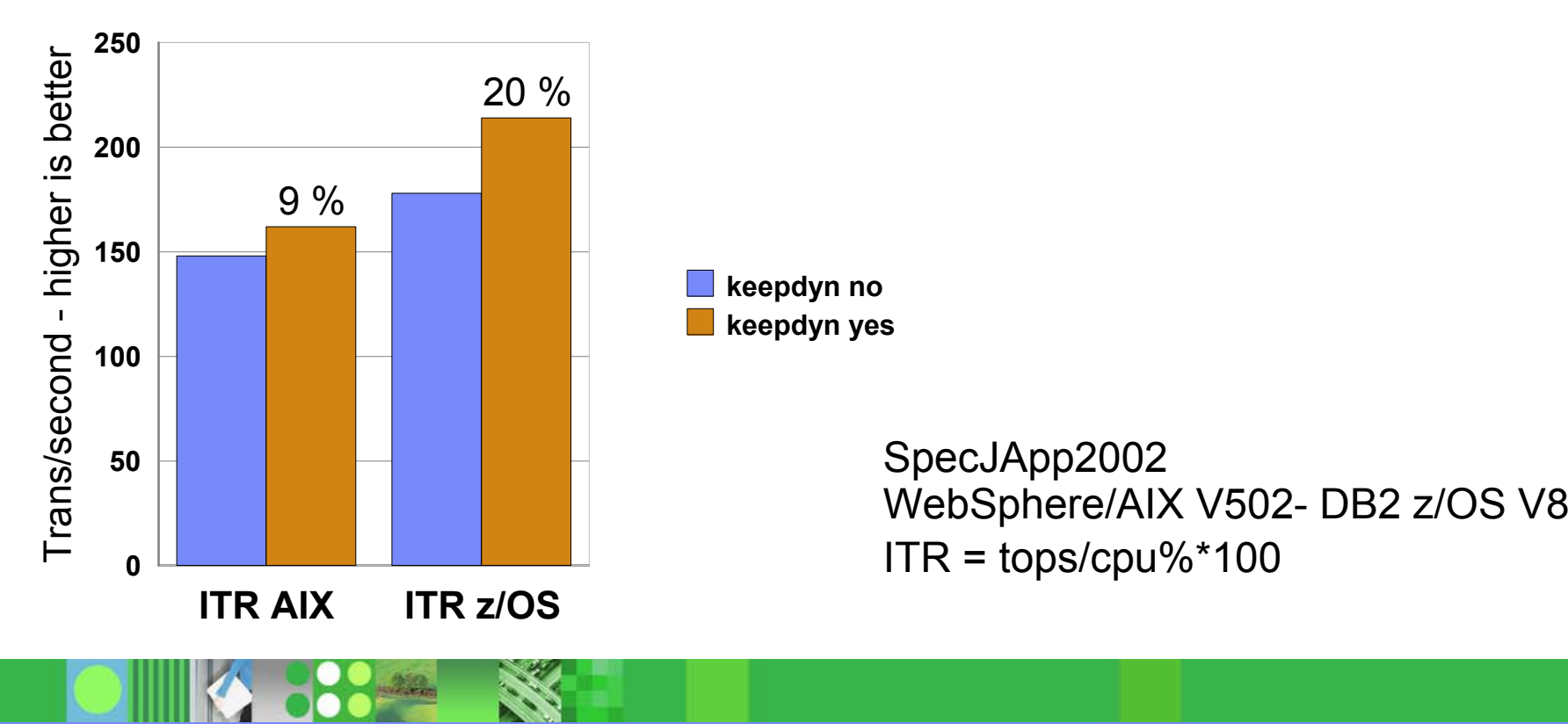

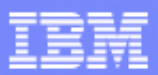

## keepDynamic YES - Usage Considerations

 $\blacktriangleright$  Pro

- avoids prepare of statements after commit that were prepared earlier
- saves CPU on application server (WebSphere) as well as DB2

#### $\blacktriangleright$  Contra

- **Statements are saved on thread level** consumes a significant amount of storage not recommended for storage constraint systems
- **type 2 distributed threads can not turn inactive** DB2 resources for distr. threads are not freed at commitno transaction workload balancing in Data Sharing Env.
- ► Recommended for applications with a limited amount of SQL statements that are executed very often
- ► Not recommended for applications with a large number of SQL statements that are executed infrequently
- DB2 V8 maint: PQ86787/UQ87049,PQ87126//UQ88971,PQ87129/UQ87633

### **Summary**

#### ► Connection Pooling

- if no DB2 data sharing, use connection pool closest to application (e.g. WebSphere connection pool)
- if DB2 data sharing advantages are exploited, use connection pool of application server AND DB2 Connect / JCC type 4 connection concentrator
- ► Dynamic Statement Cache
	- always use WebSphere preparedStatement object cache and global dynamic statement cache in DB2
	- consider using local dynamic statement cache for application that execute a limited amount of sql very frequently and DB2 is not storage constraint.

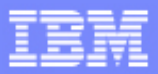

## Some References . . .

#### **WebSphere Connection Pooling white paper**

**http://www-306.ibm.com/software/webservers/appserv/whitepapers/connection\_pool.pdf**

#### **IBM WebSphere Application Server V5.1 System Management and Configuration WebSphere Handbook Series**

**http://www.redbooks.ibm.com/abstracts/sg246195.html?Open**

#### **DB2 for z/OS: Ready for Java SG24-6435**

**http://www.redbooks.ibm.com/abstracts/sg246435.html?Open**

#### **DB2 for z/OS and WebSphere: The Perfect Couple SG24-6319**

**http://www.redbooks.ibm.com/abstracts/sg246319.html?Open**

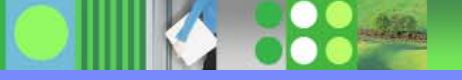

# **IDUG® 2005 - North America**

Where **Business & Data Converge** 

WAS/DB2: Pooling and Caching Session # 111

### **Maryela Weihrauch IBM Silicon Valley Lab**

weihrau@us.ibm.com

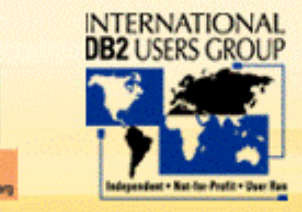